**Ontrack Disk Manager 9.57 Iso**

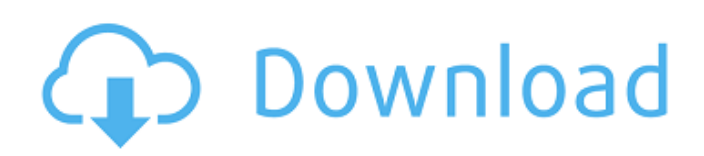

If you have a Live CD or Live USB (if your BIOS supports it) you can boot from it and run Ontrack's drive manager, it will understand the whole process of your drive, it will also make an automated image of it and it will walk you through the steps of reimaging the drive and clean, recovering data, destroying the overlay, wiping the drive - all with an automated GUI. Fully automated, you can save it in a folder (do not save it as.exe) then dd it to a CD/DVD/USB via the booting media or a PC with a CD/DVD/USB in. The images are saved in a folder that you specify. Ontrack disk manager will walk you through a process that is similar to all the stuff you have seen around. Your drive will be analyzed and an image made in case you would like to. The next step will be the cleaning of the drive and data recovery. After that you have a drive image that can be transferred to another media or dd it to the existing drive, or you can remove the overlay completely and update the partition table with the ONTACK software that will create a valid whole disk image (if your BIOS support it). It will replace the partition table of the drive with the one from the image and delete the old partition table, so you need to keep a copy of the partition table you had before the backup image, typically in your booting media or maybe another memory. The backup images are saved in a folder in a special Ontrack format. (it would be better to use a self-extracting.exe that can read the XML file, then it can extract the image from the.txt file). To put it to use:

## **Ontrack Disk Manager 9.57 Iso**

## 4549aae94a

[https://www.moskyshop.com/wp-content/uploads/2022/11/FULL\\_Family\\_KeyLogger\\_283\\_2010\\_Crack\\_\\_GuruFuel.pdf](https://www.moskyshop.com/wp-content/uploads/2022/11/FULL_Family_KeyLogger_283_2010_Crack__GuruFuel.pdf) [https://wildbienenbox.de/wp-content/uploads/2022/11/Neat\\_Video\\_Pro\\_515\\_BETTER\\_Crack\\_Serial\\_Key\\_Full.pdf](https://wildbienenbox.de/wp-content/uploads/2022/11/Neat_Video_Pro_515_BETTER_Crack_Serial_Key_Full.pdf) <https://purosautosdallas.com/2022/11/28/hd-online-player-tamil-720p-hd-movies-download-zindag-fixed/> <https://clasificadostampa.com/advert/autocad-map-3d-2012-crack-hot/> <https://livehealthynews.com/wp-content/uploads/2022/11/rki183torrentzip.pdf> <https://teenmemorywall.com/spine-2d-skeletal-animation-crack-cocaine19-exclusive-2/> <https://valentinesdaygiftguide.net/?p=159909> <https://xtc-hair.com/adobe-flash-cs5-crack-new-code/> [https://anarecuero.org/wp-content/uploads/2022/11/Fairy\\_Tail\\_Lisanna\\_Xxx\\_Parodie\\_Paradise\\_HOT.pdf](https://anarecuero.org/wp-content/uploads/2022/11/Fairy_Tail_Lisanna_Xxx_Parodie_Paradise_HOT.pdf) <https://beachvisitorguide.com/wp-content/uploads/2022/11/gartwen.pdf> <https://kuchawi.com/chalo-dilli-full-movie-in-hindi-dubbed-free-download-hd-1080p-portable/> <https://www.riobrasilword.com/2022/11/28/train-simulator-southeastern-class-465-emu-add-on-download-torrent-top/> <https://marido-caffe.ro/2022/11/28/windows-7-loader-extreme-edition-v3-503-napalum-zip/> <https://katrinsteck.de/the-art-of-halo-3-pdf-download-rar-hot/> <https://laissezfairevid.com/flight-simulator-x-service-pack-2-10-crack-rar-new/> [https://openld.de/wp](https://openld.de/wp-content/uploads/2022/11/150_NES_Video_Games_NEW_GAMES_Full_for_PC_Set_3_Uploaded__vi.pdf)[content/uploads/2022/11/150\\_NES\\_Video\\_Games\\_NEW\\_GAMES\\_Full\\_for\\_PC\\_Set\\_3\\_Uploaded\\_\\_vi.pdf](https://openld.de/wp-content/uploads/2022/11/150_NES_Video_Games_NEW_GAMES_Full_for_PC_Set_3_Uploaded__vi.pdf) <https://ryansellsflorida.com/2022/11/28/tolstoj-rat-i-mir-pdf-exclusive/> <https://earthoceanandairtravel.com/2022/11/28/gora-ingilizce-altyazili-izle/> <https://slitetitle.com/sanjay-sharma-digital-communication-pdf-free-download-install/>

<http://www.rathisteelindustries.com/xamideaclass10socialscienceterm1freedownload-linkpdf/>